## **Contents**

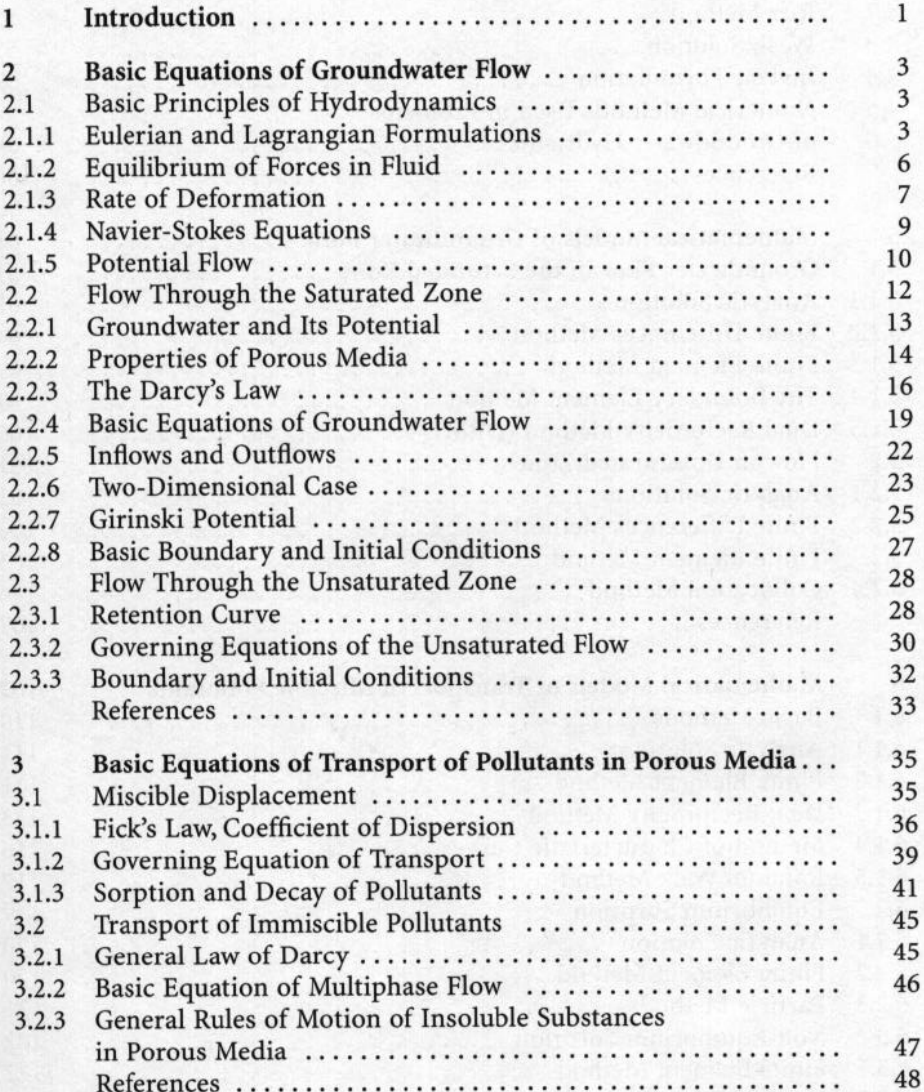

 $\overline{1}$ 

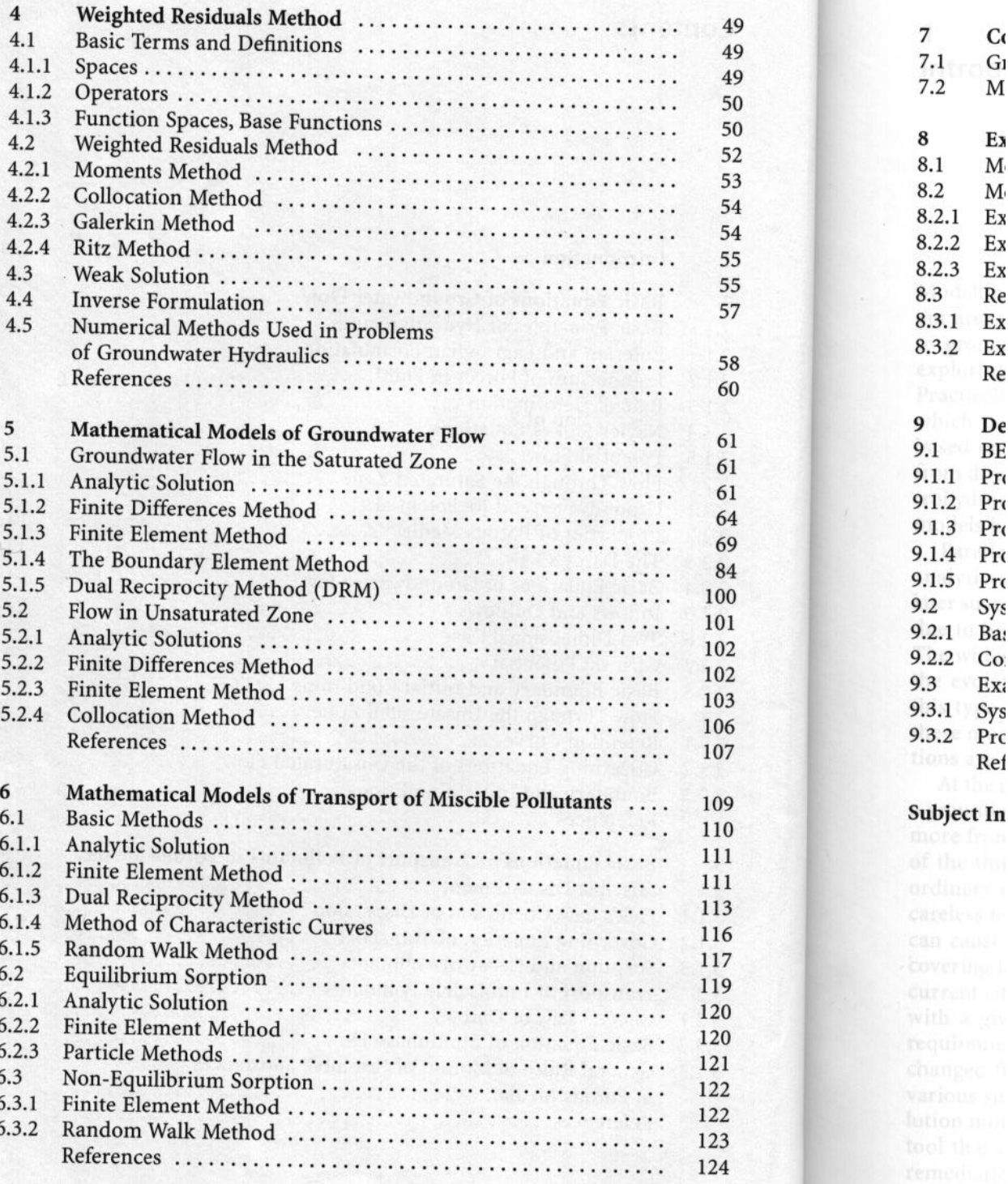

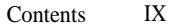

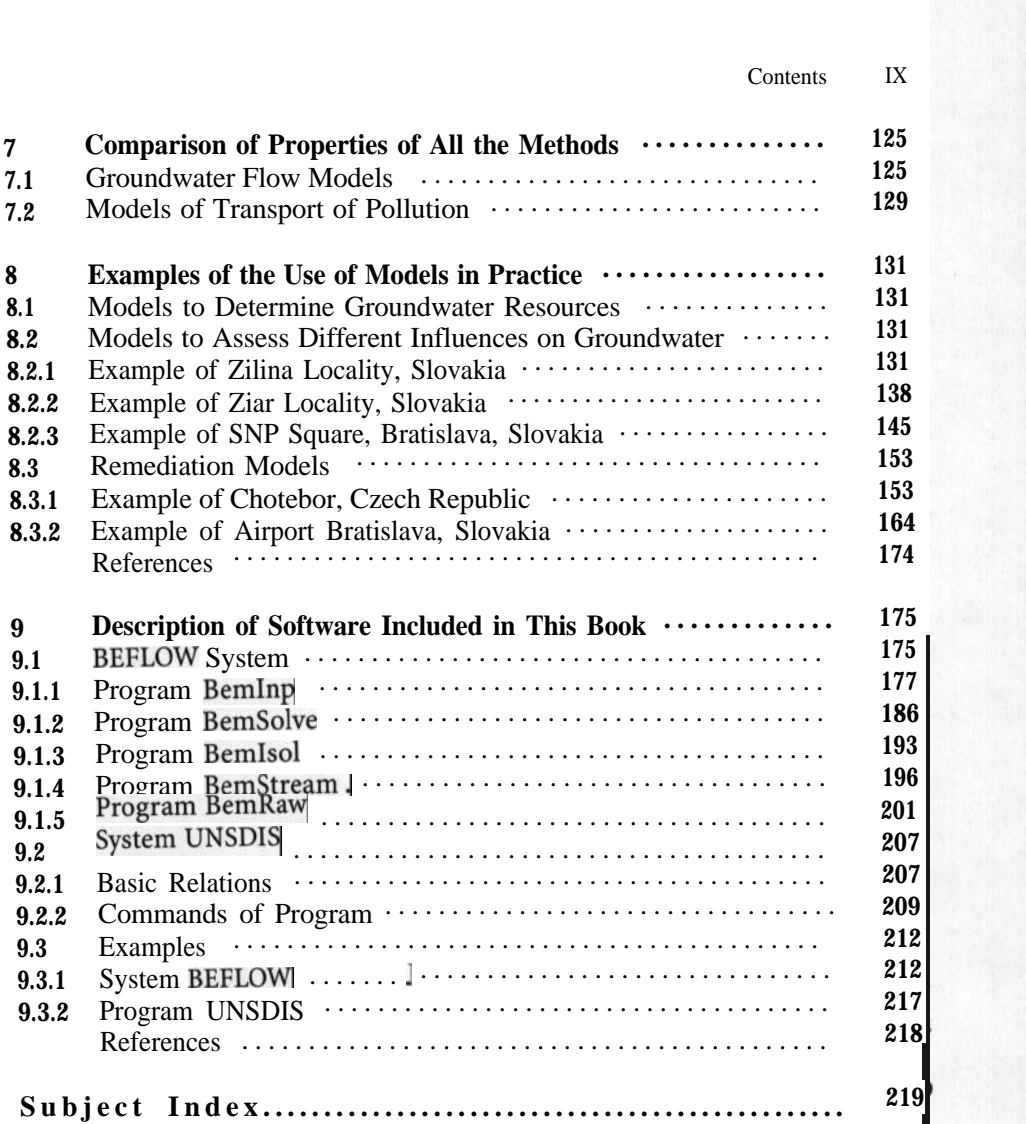